**Photoshop 2022 () Patch full version [March-2022]**

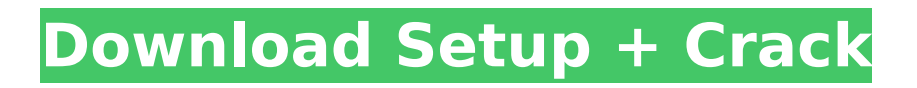

### **Photoshop 2022 () Crack + For Windows**

\* \*\*Updating an image:\*\* One of the more useful features of Photoshop is the ability to update existing images. You can easily repair any scanned images that have been damaged or simply clean them up. Combine this tool with Live Sharpen in Chapter 17 for more powerful results. \* \*\*Correcting portraits:\*\* If you find your digital camera doesn't do an especially good job of capturing faces, consider using Photoshop to straighten them out. This tool has many options to help you retouch your portraits. \* \*\*Removing unwanted objects:\*\* If you're not sure how to remove unwanted objects from an image, perhaps because you want to keep the details of a subject in tact, this tool can help you out. In fact, removing that unwanted subject can make an ordinary photo into an artistic masterpiece. \* \*\*Fixing bad color:\*\* Sometimes, bad color is caused by a damaged slide. If you have a damaged slide and want to bring it back to its original state before it was ruined, this Photoshop tool is for you. If the problem isn't a damaged slide, this tool can help you color correct and repair any images that have been improperly color corrected. \* \*\* Correcting color: \*\* This Photoshop tool is great for fixing bad colors, such as too dark or too light. Using presets, you can accurately correct colors that are out of balance. \* \*\*Redrawing objects:\*\* There are many ways to redraw an object. If you want to replace an object in an image with one that was originally a separate photo, you can do that here. You can use a selection tool to select and redraw on an object with one click. A few other methods include making a copy of the original photo, adding the object to the photo, and overlaying the object with the original image. \* \*\*Cropping:\*\* Sometimes, you want to remove unnecessary parts of an image to keep only the main subject. This tool is perfect for removing the background of the photo and focusing only on the subject. \* \*\*Correcting exposure:\*\* If you want to bring the exposure of an image up or down, this tool is for you. Drag the slider to adjust the exposure levels. \* \*\*Smart Objects:\*\* This feature enables you to convert a picture into a smart object. Use the tool to apply adjustments to certain parts of an image. \* \*\* Scaling objects: \*\* This tool gives you some options for scaling an object

### **Photoshop 2022 () Crack**

If you are interested in learning Photoshop you have come to the right place. We have written a large guide that will teach you everything you need to know to work with this amazing software. Simply scroll down to jump straight to the guide that interests you the most. Contents: Getting Photoshop installed on your computer Accessing Photoshop Tutorials Lifetimes vs. photoshop tutorials Photoshop shortcuts Using the save dialog Pictures, windows, and photos Understanding layer styles Textures Making objects matte Filters and adjustments Text and typography Scrapbooking and photo restoration Advanced techniques Styles Markers and airbrushes Layers and masks Image adjustments and enhancements Exporting images Tutorials Commercial work Other Photoshop tutorials Professional applications How to make money with Photoshop Other software Accessing Photoshop One of the best things about Photoshop is that it is free and it is so versatile that you can use it for personal use as well as commercial use. You can use Photoshop for anything from editing photos, creating videos, web design, graphics design, video editing, photo retouching, print production, and so much more. You can download Photoshop from the Adobe website. Click here to download Photoshop from the website. You can get Adobe Photoshop Elements 2019 for both Microsoft Windows and Mac as a free download (mac) or, as a business subscription (windows). How

to install Photoshop Elements on your computer Installing Photoshop from the website is a little bit tricky. You will need to download the installer from the Adobe website and then run the installer. If you don't know how to run an installer click here. You will need to download Adobe Photoshop Elements 2019 and run the installer. This will create a.msi file which you can double-click to start the installation. The setup wizard will guide you through the installation. Adobe Photoshop Elements Free Download | Find Below However, some users on the Adobe website report that they have faced some problems with the installation. You may have a problem with the Windows firewall setting. To resolve this problem, you need to disable the Windows Firewall temporarily before running the installer. How to open and work with Photoshop Once you have installed Photoshop on your computer, you need to 388ed7b0c7

## **Photoshop 2022 () Crack+**

Alexander Hamilton Alexander Hamilton was a founding father of the United States. He was born in 1757 and died in 1804. His remarkable contributions to the political and financial aspects of the US helped shape the origins of our national government. The first finance minister of the United States, and also its first Secretary of the Treasury, Alexander Hamilton was born the son of Peter and Mary Macaulay Hamilton in the Caribbean island of Nevis. Hamilton was well educated in his youth, moving from primary school to boarding school. He eventually attended the College of New Jersey, where he found himself drawn to the study of politics and economics. As a young man, he was encouraged by a friend to apply to the Continental Congress. He was deemed too young for the position, and was turned down. He eventually moved to New York City, where he befriended James Madison and the two of them were later elected to the US House of Representatives. Hamilton, by now the secretary of the treasury, developed a reputation as a brilliant public speaker. He also became strongly associated with U.S. Rep. Aaron Burr, whose political ambitions were temporarily checked by the clash of egos. Hamilton, who had already fallen in love with a woman, eventually left the United States in 1791 to live in Paris. In 1795, Hamilton returned to the United States, going into hiding after the birth of his illegitimate child. He also entered federal service as an agent of the Treasury Department, and soon became the powerful secretary of the treasury. Hamilton worked tirelessly, knowing that the young nation would face many challenges in the years ahead. In 1804, he died of complications from a bilious attack. I, Alexander Hamilton, find it necessary to publish these, my last recorded words, for two reasons: one is, that posterity may know how far my gratitude for their confidence confided in me, may be carried; and the other is, that they may know the source whence that confidence was inspired. An adequate conception of the great principles on which the fiscal system of the American Union was formed, was never given by any one man in any age, and never can be given in any age, until it shall have undergone more complete and mature development than it has received since its origin. Alexander Hamilton died leaving behind his daughter Eliza. She went on to become an active and outspoken proponent of women's rights and a leader of the women's movement in the United States. Approved

### **What's New in the Photoshop 2022 ()?**

Three weeks is a long time in the NFL, and thus far the Browns have seen everyone they want in front of them on the depth chart (at least for the duration of the first two rounds of the draft). They have reportedly finished negotiating with the young cornerback, though the terms of the deal are not known. The former UConn Huskies star started 27 games during his first two years in college and set a career-high in tackles last season. However, it was clear throughout his career that if the Huskies had to send him away from the quarterback, he would play well. During his career, he amassed 249 tackles, eight interceptions, and 13 passes defended. He added three fumble recoveries and a forced fumble to the stat sheet. He was the ninth overall pick in the 2015 NFL Draft by the Browns, but could be a great fit with Bradley Roby in a cover two defense. Bristol Maids and the We Heart Our Players Foundation have teamed up to bring good nutrition to the people who need it most: mothers. For every filled basket returned, Mrs. John L. Smith's house is filled with a \$100 donation to We Heart Our Players. The collection is being run through this week. The only requirement to return a basket is that it be filled with sugar-free items such as Munchies Oats or Yoplait. Now, if all goes well in the

first three rounds of the draft, this program could expand through the draft. Some players have been and will be happy with their new teammates, but Baker was trying to get into the game. But when he took the field he looked like he had lost a foot and was struggling to get by on one leg. He received much needed medical attention on the sidelines. An injury like this usually can not be helped but he was able to return for the rest of the game. "I thought when (I) saw him, it was going to be a while," Roby said. "I was just in shock, looking at him. He told me he got hurt. I was like, 'Man, he got hurt?' "… Then he went down, and then (I) kinda saw the injury. He told me he fractured his leg in three places. I was just in shock. I was just praying that he gets back to 100 percent."

# **System Requirements For Photoshop 2022 ():**

The Quest for El Dorado is an action RPG at its heart, but don't let that stop you. You can expect between 4 and 10 hours of gameplay, depending on your play style and what you find along the way. The Quest for El Dorado requires between 2GB and 4GB of free space on your device. Depending on your device and what you're playing, we recommend 8GB as a minimum to avoid slow performance and crashes. On the PlayStation 4, the game will require a PS4 system memory of 2GB or higher. This game is rated

Related links:

<http://elstar.ir/2022/07/05/adobe-photoshop-2021-version-22-4-for-pc/> <https://72bid.com?password-protected=login> <https://studiolegalefiorucci.it/2022/07/05/photoshop-cs6-for-windows/> <https://wakelet.com/wake/fgKCW6dnm0aS7zSyhOxrf> <https://kramart.com/adobe-photoshop-2022-version-23-crack-activation-code-free-download/> [http://jaxskateclub.org/2022/07/05/adobe-photoshop-2021-version-22-4-2-serial-number-and-product](http://jaxskateclub.org/2022/07/05/adobe-photoshop-2021-version-22-4-2-serial-number-and-product-key-crack-free-latest-2022/)[key-crack-free-latest-2022/](http://jaxskateclub.org/2022/07/05/adobe-photoshop-2021-version-22-4-2-serial-number-and-product-key-crack-free-latest-2022/) <https://werco.us/2022/07/05/photoshop-2022-version-23-0-1/> <https://wakelet.com/wake/eA1beSI9pEqWVtOBrldA9> [https://htownkitchenandbath.com/2022/07/05/photoshop-2022-version-23-0-1-serial-number-incl](https://htownkitchenandbath.com/2022/07/05/photoshop-2022-version-23-0-1-serial-number-incl-product-key-free-download-2022-latest/)[product-key-free-download-2022-latest/](https://htownkitchenandbath.com/2022/07/05/photoshop-2022-version-23-0-1-serial-number-incl-product-key-free-download-2022-latest/) <https://delcohempco.com/2022/07/05/photoshop-2020-version-21-key-generator-for-pc/> [https://firmateated.com/2022/07/05/adobe-photoshop-2021-version-22-1-1-crack-with-serial-number](https://firmateated.com/2022/07/05/adobe-photoshop-2021-version-22-1-1-crack-with-serial-number-keygen/)[keygen/](https://firmateated.com/2022/07/05/adobe-photoshop-2021-version-22-1-1-crack-with-serial-number-keygen/) <https://dogrywka.pl/photoshop-2021-version-22-1-1/> [https://enricmcatala.com/adobe-photoshop-cc-2019-version-20-keygen-exe-torrent-activation-code](https://enricmcatala.com/adobe-photoshop-cc-2019-version-20-keygen-exe-torrent-activation-code-download-for-pc/)[download-for-pc/](https://enricmcatala.com/adobe-photoshop-cc-2019-version-20-keygen-exe-torrent-activation-code-download-for-pc/) [http://cesmarou.yolasite.com/resources/Photoshop-2021-Version-225-Crack-With-Serial-](http://cesmarou.yolasite.com/resources/Photoshop-2021-Version-225-Crack-With-Serial-Number--With-License-Code-March2022.pdf)[Number--With-License-Code-March2022.pdf](http://cesmarou.yolasite.com/resources/Photoshop-2021-Version-225-Crack-With-Serial-Number--With-License-Code-March2022.pdf) [https://alkahfisomalangu.id/photoshop-2021-version-22-3-1-product-key-with-full-keygen-free](https://alkahfisomalangu.id/photoshop-2021-version-22-3-1-product-key-with-full-keygen-free-download-2022/)[download-2022/](https://alkahfisomalangu.id/photoshop-2021-version-22-3-1-product-key-with-full-keygen-free-download-2022/) <https://bucatarim.com/adobe-photoshop-2022-crack-activation-code-pc-windows-april-2022/> [https://lumileve.com/wp-content/uploads/2022/07/Adobe\\_Photoshop\\_2022\\_version\\_23.pdf](https://lumileve.com/wp-content/uploads/2022/07/Adobe_Photoshop_2022_version_23.pdf) <http://fede-percu.fr/photoshop-cc-2018-version-19-install-crack-keygen-download-for-pc/> <https://www.loolooherbal.in/wp-content/uploads/2022/07/katwet.pdf> [https://www.hoursmap.com/wp](https://www.hoursmap.com/wp-content/uploads/2022/07/Photoshop_2021_Version_222_Keygen_Crack_Serial_Key_.pdf)[content/uploads/2022/07/Photoshop\\_2021\\_Version\\_222\\_Keygen\\_Crack\\_Serial\\_Key\\_.pdf](https://www.hoursmap.com/wp-content/uploads/2022/07/Photoshop_2021_Version_222_Keygen_Crack_Serial_Key_.pdf) <https://teenmemorywall.com/photoshop-2021-version-22-4-1-crack-activation-code-serial-key-latest/> <https://think-relax.com/photoshop-cc-2014-with-license-key-latest> <https://oag.uz/en/adobe-photoshop-cc-2015-version-18-product-key-license-keygen-for-pc/> <http://sawkillarmoryllc.com/wp-content/uploads/2022/07/ashmar.pdf> [https://calibikemedia.s3.us-west-1.amazonaws.com/wp](https://calibikemedia.s3.us-west-1.amazonaws.com/wp-content/uploads/2022/07/04231413/Adobe_Photoshop_CS4_Free_Download_WinMac.pdf)[content/uploads/2022/07/04231413/Adobe\\_Photoshop\\_CS4\\_Free\\_Download\\_WinMac.pdf](https://calibikemedia.s3.us-west-1.amazonaws.com/wp-content/uploads/2022/07/04231413/Adobe_Photoshop_CS4_Free_Download_WinMac.pdf) <http://descargatelo.net/?p=28847>

<http://www.turksjournal.com/?p=14080>

<https://queery.org/adobe-photoshop-cs4-keygen-exe-keygen-for-lifetime-for-pc-2022-new/> [https://century21baytree.com/wp-content/uploads/2022/07/Photoshop\\_2021\\_Version\\_2251.pdf](https://century21baytree.com/wp-content/uploads/2022/07/Photoshop_2021_Version_2251.pdf) <https://dsdp.site/it/?p=24795>